#### **Lunar Phases Crack Serial Number Full Torrent 2022 [New]**

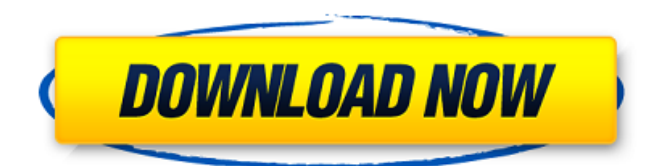

■ Moon overview ■ Watch the Moon phases ■ Watch the Sun ■ Watch the planets ■ Observing your stars ■ Know the Moon's phases and state ■ Observing the Moon's current state ■ Use custom coordinates to locate the Moon ■ See the planets and constellations ■ Solar system info ■ Moon map  $\blacksquare$  Wheel of the Moon  $\blacksquare$ Total lunar eclipse chart ■ Current lunar phase ■ Moon topography ■ Moon and Jupiter ■ Sun phase, sunrise, sunset ■ Stellar wheel ■ Rising stellar points ■ Moon data collection: UTC date, current phase and 24-hour  $\blacksquare$ Moon data collection: UT and local time

■ Moon data collection: time and date ■ Moon data collection: solar age Moon data collection: full Moon ■ Moon data collection: Dark Moon ■ Constellations ■ Moon, Mercury, Sun, Jupiter ■ Moon orbit ■ Moon rotation ■ Moon age ■ Moon elevation ■ Moon libration ■ Moon declination ■ Moon albedo ■ Moon diameter ■ Moon shape ■ Moon distance to Earth ■ Moon distance from Earth ■ Moon density ■ Moon obliquity ■ Moon phase ■ Moon sun aspect ■ Moon solar proximity ■ Moon solar declination | Moon solar azimuth ■ Moon solar argument ■ Moon solar aspect ■ Solar eclipse ■ Solar phase, sunrise, sunset ■ Coriolis effect ■ Solar-powered flight

■ Solar eclipse ■ Solar radiation ■ Solar features ■ Solar observability ■ Solar fields ■ Solar conjunctions | Solar x, y, z coordinates ■ Solarpowered vehicles ■ Solar retrograde motion ■ Solar maximum ■ Solar activity ■ Nodal Librations ■ Moon-Sun conjunctions ■ Moon orbit barycenter ■ Moon orbital barycenter ■ Moon transits Sun ■ Moon phase values Moon sunrise ■ Moon sunset ■ Moon tide ■ Moon magnitude ■ Total solar eclipse ■ Solar eclipse ■ Solar partial eclipse ■ A lunar eclipse occurs ■ Only moon enters shadow ■ Complete solar eclipse occurs ■ A total lunar eclipse occurs ■ A partial solar eclipse occurs ■ Solar prominence ■ Solar corona |

### Solar activity ■ Solar flare ■ CME ■ Coronal mass ejection ■ Solar prominence ■ Polar magnetic field ■ Magnitude

**Lunar Phases With Product Key**

Wish you could access all the most fascinating facts about the Moon, planets, Sun and constellations? Don't worry. Lunar Phases Torrent Download is just the app for you. Just a few taps and you will be reading a wealth of detailed information about the Moon, Sun and planets. With this app you can find out useful data about the Moon, Sun and planets as well as the constellations. The app also allows you

### to set your own coordinates. It is a powerful app that will guide you to find all the facts about the Moon and stars. Lunar Phases is a great way to become a true lunar scientist. Find out what the Moon looks like during the phase of the Moon. Find out what the Moon will look like during the upcoming night. You will learn what is the Moon's exact position in the sky and how it will affect you during the next lunar day. All this data are gathered for you by professional astronomers that have collected it from their years of research. You can learn more about the Moon's phases by studying the legend. This part of the app contains an extensive and detailed explanation of the phases of the Moon.

### Learn more about the constellations. There is a map with all the

constellations so you can learn more about the Moon and constellations. Learn what day and month of the year the Moon is on. Here you will find out when the Moon is in one of its phases on any day you like. Find out more about what the Moon looks like in any time and any place around the world. Get more detailed information about the Sun's position in the sky and learn what the Moon looks like when it is close to the Sun. Find out about the planets of the Solar system. Learn more about the Moon's relationship with the planets in the Solar system. Learn how the Moon is affected by the Sun's and

# Moon's position with respect to each other. Learn more about the Moon's absolute position in the sky. Lunar

Phases is a comprehensive application with a lot of useful information. This application is full of details. You will be amazed to know that the Moon is closer to us than any other planet, including the Earth. The Moon is the only planet that rotates around us. Have fun studying the Moon. Explore the information in the app and know the truth about what is really going on with the Moon, Sun and planets. Lunar Phases is a free application that doesn't contain any types of annoying ads or push notifications. It is powered by KDA b7e8fdf5c8

#### **Lunar Phases**

Unlock the true potential of your skywatching app with Lunar Phases. This app provides you with an impressive amount of detailed data about the Moon, planets, the Sun and constellations. -Solar system planet information: View the positional relationships between the Moon, Sun and planets in the solar system. Be aware of the... Lunar Phases is a scientific planetarium app that runs on all Android devices (including tablets). Create your own maps of the planets and the Moon with custom colors and shapes. Generate 3D images of the planets from any location at any time.

### Set different color, shape and size options for each planet and the Moon. This animation planetarium app uses 3D images and illustrations to enhance your stargazing experience. View the movements of the planets and moon over time and see how they influence each other. Snap and record beautiful space photos. With its simple controls, this application is for all skill levels. Lunar Phases features a dashboard, a timeline and a calendar view. The dashboard includes: – The Moon, including its age, day, month, phase, and position. – The planets, including their age, day, month, and distance to Earth. – The Sun, including its age, day, month, and position. – Constellations,

# stars, star constellations, star groups, and all solar system bodies visible in

the night sky. – The positions of all the planets, including the relative distance between Earth and the planets. – A timeline covering the main events that have occurred during the past 10,000 years. – All the rules and regulations that govern the position of the Moon and Sun in the sky. The timeline is a time line of events covering the past 10,000 years. You can view an image of the events that have occurred at any given time. You can use the timeline to look up the dates of various... Lunar Phases Description When you open the app, you will see a tab on the left that offers a brief overview of the Moon,

### Earth, Sun, constellations, planets and the time. Using this app, you can view all of the available information about the Moon, planets, sun and constellations for the next seven days. Lunar Phases is a great app for tracking various celestial objects and getting all of the info you need about them at a glance. Full Moon and new Moon info

**What's New In Lunar Phases?**

How to enable Python 2 for VS Code on Mac OS? Published on Nov 13, 2018 This guide shows how to enable Python 2 for VS Code on Mac OS. Python 2 is a language which is no longer supported by Microsoft. That's why it is no longer

# compatible with VS Code. Get installation instructions: If you'd like to learn how to create your first python

code or edit existing python code, take a look at the recommended Python course: How to use Word Classification in Tensorflow in Python? How to use Word Classification in Tensorflow in Python? In this video, we will talk about how to use Word Classification in Tensorflow in Python. I tried to explain to you, build a classifier using ML Kit and Word Classification in Tensorflow. You will get to know about following - • Concept of Word Classification in TensorFlow in Python. • What are different kinds of Word Classifiers? •What are datasets for a Word

### Classifier? •How to load your own datasets? •How to do Batch Data? •How to make a classifier that is accurate? •Benefits of Word Classifier on Practical Applications. Note: We are only considering English Words. VideoResource: Further Data Science Concepts Tutorials: published: 07 May 2017 Bootstrap 3 Website Design / 3 Stages The 3 Stages of any good website design. Stages explained: 1- Furnishing- or the configuration process 1a- Global Elements: Schemas, grids,... 2-Decoration- Element such as the navigation menu, header logo,... 3-Designing- or the appearance process. The beginning of the project is the Furnishing process, followed by the

Decoration and the last stage is the Designing. This video will also explain: - Applying the proposed stages - Why should a website be a good website - W3C recommendations and what is a website not following them. -

**System Requirements For Lunar Phases:**

Supported OS: Windows® XP, Vista, 7, 8, 8.1, and 10 (32/64-bit) Mac OS X® 10.10 and newer Memory: 2 GB RAM Graphics: Intel HD 4000 Graphics Processor: Intel Core 2 Duo CPU Storage: 5 GB available space Sound: DirectX 11-compatible, stereo speakers or headphones Additional Requirements: Input device: Any game controller Internet connection for multiplayer play Additional:Q: pandas groupby with

[http://gc.pknowledge.eu/wp-content/uploads/2022/07/Ubisoft\\_Connect\\_Uplay.pdf](http://gc.pknowledge.eu/wp-content/uploads/2022/07/Ubisoft_Connect_Uplay.pdf) [https://www.masiga.it/wp-content/uploads/2022/07/PDFencrypt\\_Crack\\_Free\\_Download\\_Latest.pdf](https://www.masiga.it/wp-content/uploads/2022/07/PDFencrypt_Crack_Free_Download_Latest.pdf) <https://www.thiruvalluvan.com/2022/07/04/password-list-generator-free-download-for-pc/> <https://www.thepostermafia.com/2022/07/04/email-authenticator-crack-full-version-latest/> <https://immense-falls-12227.herokuapp.com/hazawal.pdf> <https://www.distrixtmunxhies.com/2022/07/04/textstatistics-crack-activation-download/> <https://damp-peak-85998.herokuapp.com/churshar.pdf> <https://jhutchinsonfay.com/wp-content/uploads/2022/07/XLSSpreadSheet.pdf> <https://gametimereviews.com/ip-subnet-calculator-updated/>

<https://dawnintheworld.net/alitalk-for-pc/>

<https://awamagazine.info/advert/vista-editor-html-crack-activator-3264bit/>

<https://www.spinergo.com/wp-content/uploads/2022/07/ingklar.pdf>

<https://www.calinews.pf/advert/securityplus-crack-product-key-full-free-download/>

<https://uglemskogpleie.no/monitor-off-crack-with-full-keygen/>

<https://feimes.com/pdf-change-title-subject-author-keywords-dates-in-multiple-files-software-crack/>

<https://pregnancyweekla.com/esobi-crack-keygen-for-lifetime-free-for-windows-final-2022/>

<https://speakerauthorblueprint.com/2022/07/04/afp-to-ps-converter-3-01-crack-mac-win/>

<https://heidylu.com/embryodynamics-player-crack-free-3264bit-2022-new/>

<http://montehogar.com/?p=29404>

<https://www.cameraitacina.com/en/system/files/webform/feedback/allbett479.pdf>